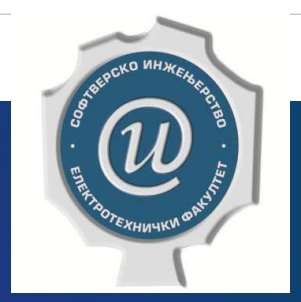

## Testiranje softvera

**ETF BEOGRAD, 2019/2020.VEŽBE #8, ASISTENT: DR DRAŽEN DRAŠKOVIĆ**

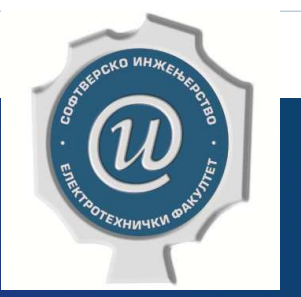

## Testiranje strategijama bele kutijeMutaciono testiranje

*WHITE BOX TESTING - MUTATION TESTING*

## Mutaciono testiranje

- $\blacktriangleright$ Tehnika testiranja zasnovana na defektima - proizvodimo hipotetički pogrešne programe
- $\blacktriangleright$ Mutacija - male promene u programskom kodu
- $\blacktriangleright$ Glavni program P => Mutant program M
- $\blacktriangleright$ Program mora da bude sintaksno korektan!
- $\blacktriangleright$ Mutanti prvog reda <sup>i</sup> mutanti višeg reda
- $\blacktriangleright$ Procena kvaliteta skupa testova - Mutacioni rezultat (skor)
- $\blacktriangleright$ Mutacioni operatori - primenljivi u različitim prog. jezicima

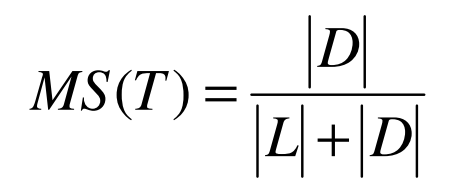

#### Procedura mutacionog testiranja

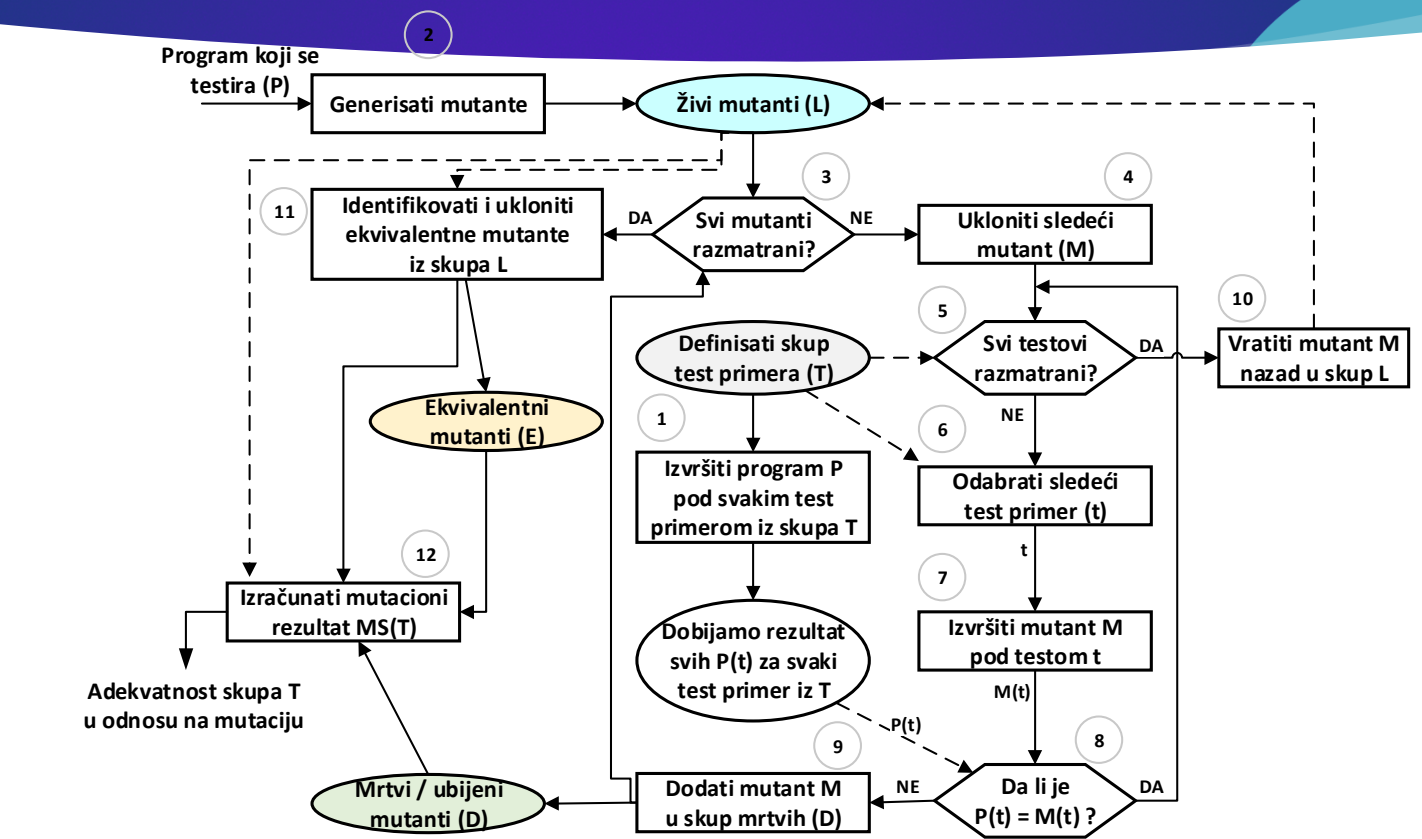

**Testiranje softvera, Elektrotehnički fakultet Univerziteta u Beogradu**

#### Zadatak 1 - Aritmetičke operacije i mutanti

- $\blacktriangleright$  U sledećem programu izvršiti mutaciono testiranje i formirati sledeće mutante za svaki izraz gde je to moguće:
	- **kod aritmetičkih operatora, sabiranje zameniti** oduzimanjem, a množenje deljenjem;
	- svaku celobrojnu promenljivu *<sup>v</sup>*, zameniti sa *v+1*.
- $\blacktriangleright$  (a) Napisati četiri test primera sa različitim parovima ulaznih promenljivih x i y i pokazati da li su datimutanti živi ili mrtvi.
- $\blacktriangleright$ (b) Izračunati mutacioni skor nakon tačke (a).
- 1. begin
- $2.$ int x, y;
- 3. input  $(x, y)$ ;

- if  $(x < y)$ 4.
- $5.$ then
- 6.  $output(x+y)$ ;
- $7.$ else
- 8. output  $(x*y)$ ;
- 9. end

#### Zadatak 1 - Rešenje (1)

**Formira se 8 mutant programa prvog reda** tako da pravimo jednu izmenuu jednoj liniji koda.

 $\blacktriangleright$ Izmene su u linijama #4, #6 i #8.

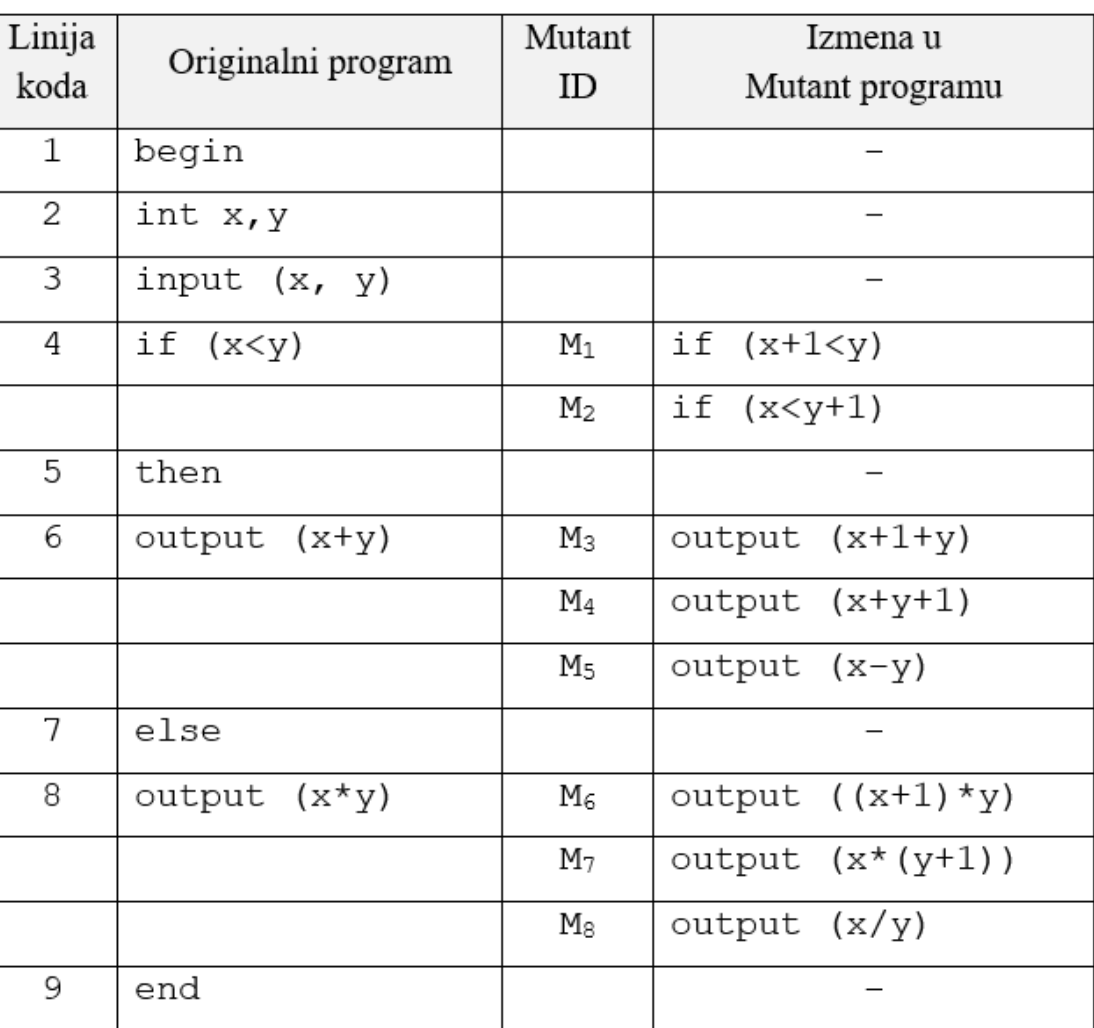

6

#### Zadatak 1 - Rešenje (2)

 $\blacktriangleright$ Skup test primera:

$$
T_{P} = \begin{cases} t_{1} : (x = 0, y = 0) \\ t_{2} : (x = 0, y = 1) \\ t_{3} : (x = 1, y = 0) \\ t_{4} : (x = -1, y = -2) \end{cases}
$$

Napomene:

- $\blacktriangleright$ ND = Nije definisan izlaz
- $\blacktriangleright$ NI = Ne izvršava se (mutant ne mora da se izvrši)
- $\blacktriangleright$ \* = Prvi test kod koga smo utvrdili da se rezultat testa nad mutantom razlikuje od testa nad programom

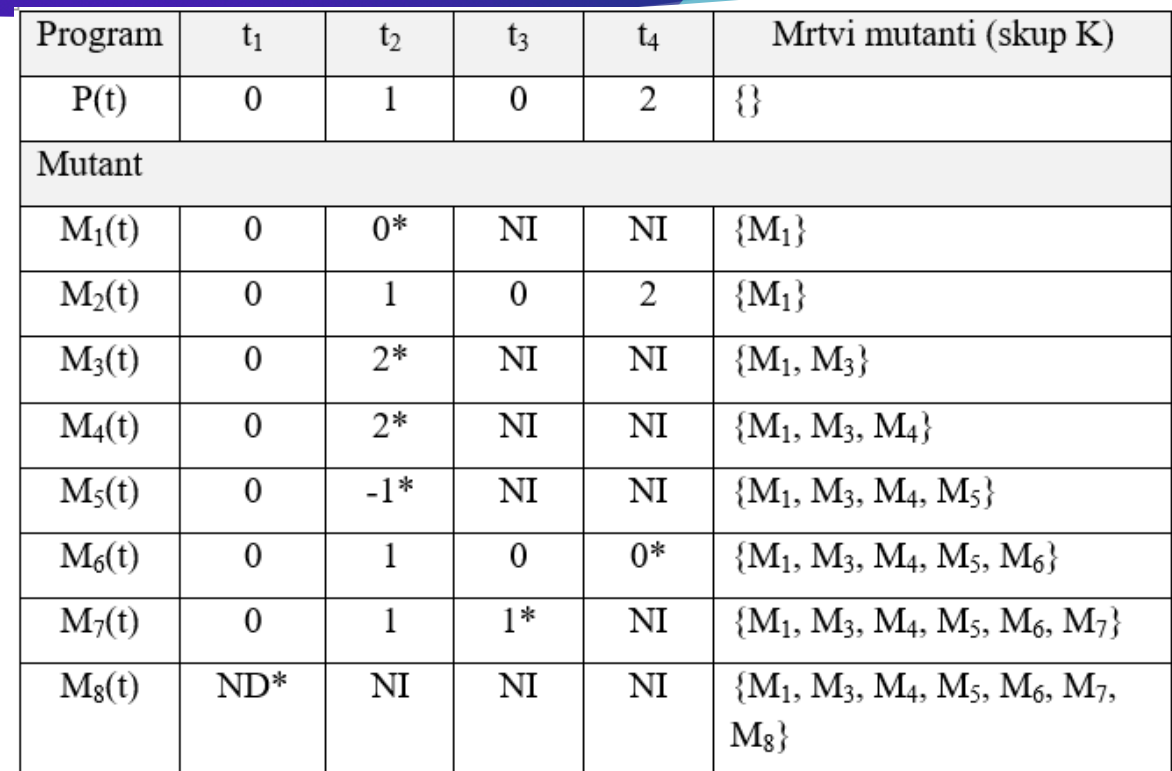

7

#### Zadatak 2 - Relacioni operatori u bankarskom softveru

 $\blacktriangleright$  Neka je dat deo bankarskog softverskog sistema. <sup>U</sup> sledećem programskom Java kodu izvršiti mutaciono testiranje mutacionim operatorom ROR. Ulazni argument metode je prosečni iznos plate. Izračunati mutacioni rezultat, ako se na ulaz metode dovode sledeće vrednosti: 0 dinara, 15000 dinara i 35000 dinara.<br>**public String** kreditnoSposoban (**double** iznosPlate) {

8

```
if(iznosPlate >= 30 000) {
      return "Kredit odobren!";
\mathcal{E}elsereturn "Kredit nije odobren!";
ł
```
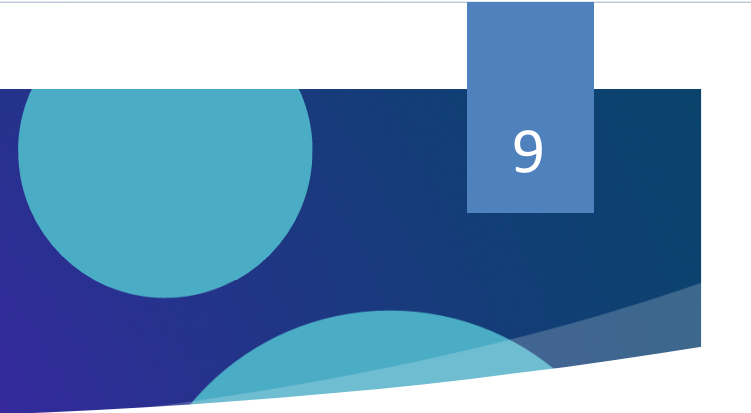

#### Zadatak 2 - Rešenje (1)

**Testiranje softvera,** 

Mutant M1:

```
public String kreditnoSposoban(double iznosPlate) {
                                   if(iznosPlate > 30 000) {
                                          return "Kredit odobren!";
                                    \mathcal{F}elsereturn "Kredit nije odobren!";
                                   - }
                                 ł
                            Mutant M2:
                                 public String kreditnoSposoban(double iznosPlate) {
                                   if (iznosPlate < 30 000) {
                                          return "Kredit odobren!";
                                   \}elsereturn "Kredit nije odobren!";
                                   \}ł
Elektrotehnički fakultet Univerziteta u Beogradu
```
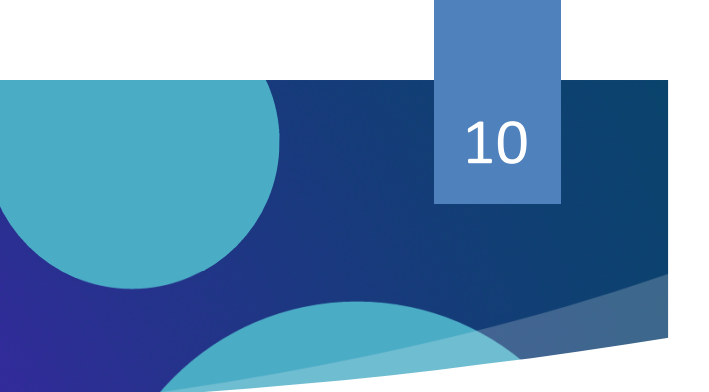

#### Zadatak 2 - Rešenje (2)

**Testiranje softvera,** 

Mutant M3:

```
public String kreditnoSposoban(double iznosPlate) {
                                    if(iznosPlate \leq 30 000) {
                                           return "Kredit odobren!";
                                    <sup>}</sup>
                                    elsereturn "Kredit nije odobren!";
                                    - }
                                  ļ
                             Mutant M4:
                                 public String kreditnoSposoban(double iznosPlate) {
                                    if(iznosPlate == 30 000) {
                                          return "Kredit odobren!";
                                    \cdotelsereturn "Kredit nije odobren!";
                                    \rightarrowP
Elektrotehnički fakultet Univerziteta u Beogradu
```
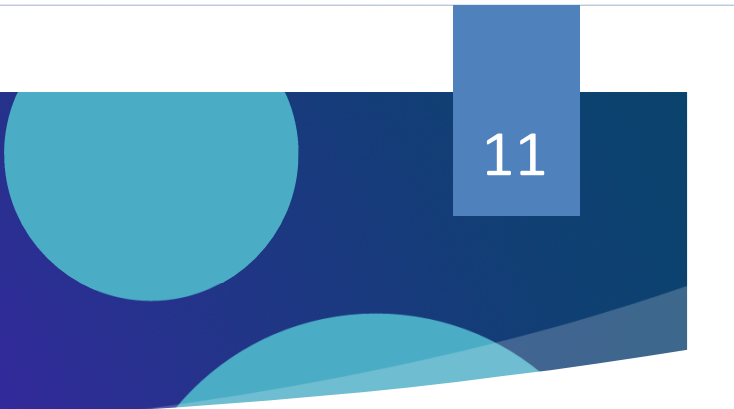

#### Zadatak 2 - Rešenje (3)

Mutant M5:

```
public String kreditnoSposoban(double iznosPlate) {
  if(iznosPlate != 30000) {
        return "Kredit odobren!";
  \mathcal{F}else {return "Kredit nije odobren!";
  -1
-1
```
#### 12

#### Zadatak 2 - Rešenje (4)

 $\blacktriangleright$ Testiraćemo program sledećim skupom test primera:

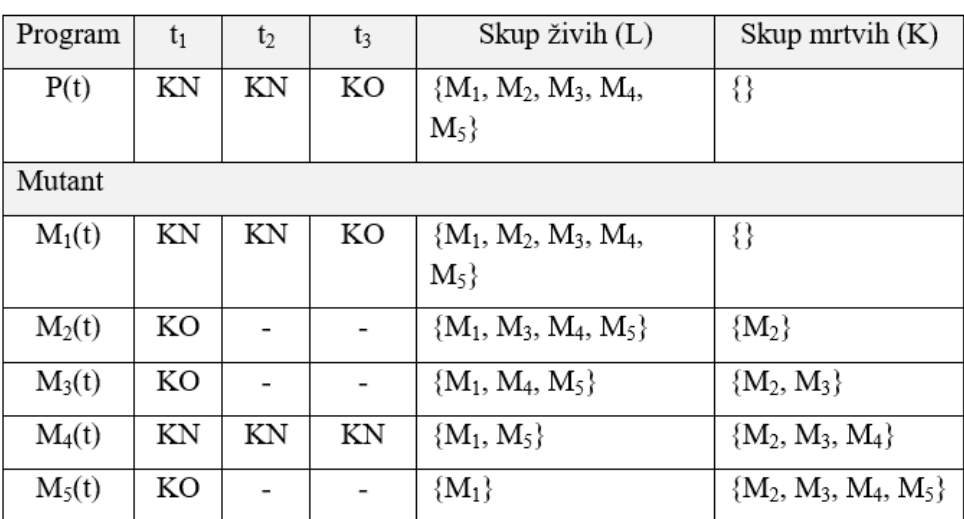

$$
T_{P} = \begin{cases} t_{1} : iznos Plate = 0\\ t_{2} : iznos Plate = 15000\\ t_{3} : iznos Plate = 35000 \end{cases}
$$

$$
MS(T) = \frac{|KILL|}{|LIVE| + |KILL|} = \frac{4}{1+4} = 0.8
$$

# Zadatak 3 - Konverzija decimalnog broja 13

 $\blacktriangleright$ Formirati mutant programe za program *KonvertujDecimalniBroj*, ako se primenjuju sledeći mutacioni operatori:

- $\blacktriangleright$ a) ROR (relacioni operator zamene) koji zamenjuje relacioni operator sa ==, >, <, ≥, ≤, ≠ (odnosno !=).
- $\blacktriangleright$  b) AOR (aritmetički operator zamene) koji se primenjuje na izrazu: *result* <sup>=</sup>*result* <sup>+</sup>*residue* \* *multiplier*, odnosno aritmetičke operacije se menjaju sa +, \*, -, / i %.

#### Zadatak 3 - Konverzija decimalnog broja (nastavak)

- }

```
public class KonvertujDecimalniBroj {
    public void convert (int decimal, int base) {
        int result = 0:
        int multiplier = 1;
        while (decimal > 0) {
            int residue = decimal \frac{1}{2} base:
             decimal = decimal / base;result = result + residue * multiplier;
            multiplier = multiplier * 10;
        System.out.println("Binarna predstava: " + result);
    ł
```

```
public static void main (String args []) {
    KonvertujDecimalniBroj conv =
                           new KonvertujDecimalniBroj();
    //deo programa gde se ispravno ucitavaju decimal i base
    //kao celobrojne promenljive x i y
    conv.convert(x,y); //primer izvrsavanja konverzije
```
14

### Zadatak 3 - Konverzija decimalnog broja (1)

- $\blacktriangleright$  U slučaju korišćenja relacionog operatora ROR:
	- $\triangleright$  while (decimal  $> 0$ )
- $\blacktriangleright$  Mutanti prvog reda:
	- $\blacktriangleright$ M1) while (decimal == 0)
	- $\blacktriangleright$ M2) while (decimal < 0)
	- $\blacktriangleright$ M3) while (decimal >= 0)
	- $\blacktriangleright$ M4) while (decimal <= 0)
	- $\blacktriangleright$  M5) while (decimal != 0)
- $\blacktriangleright$  Test primeri:
	- TP1) *decimal* = 0, *base* = 2
	- $\blacktriangleright$ TP2) *decimal* = 10, *base* = 2
	- TP3) *decimal* = -1, *base* = 2

**Testiranje softvera, Elektrotehnički fakultet Univerziteta u Beogradu**

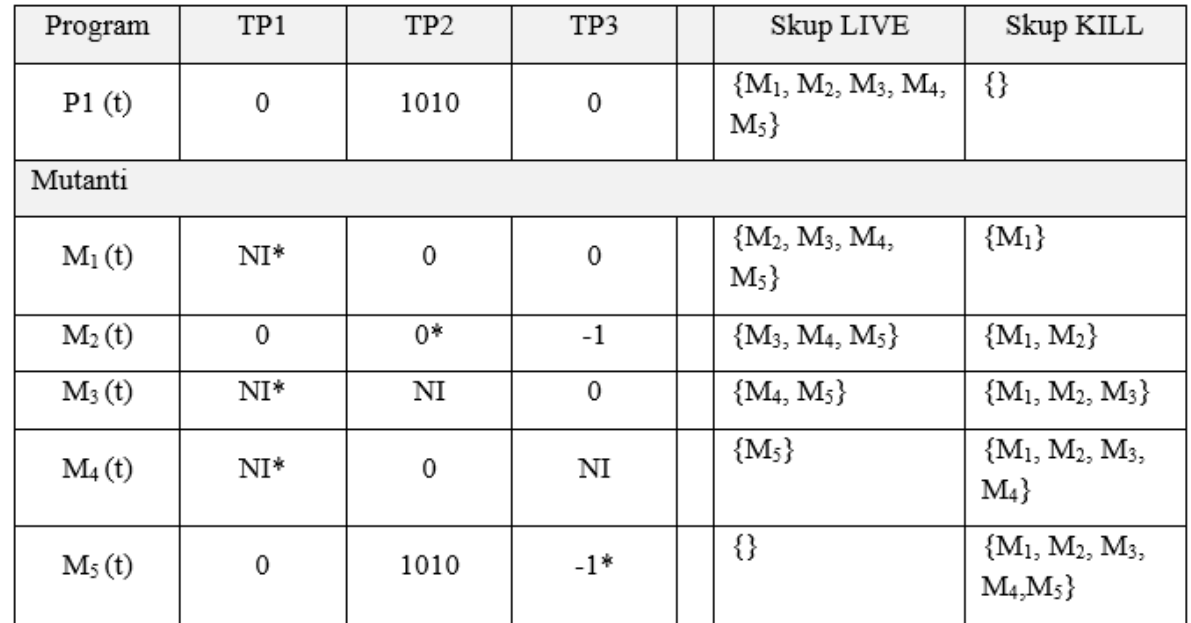

$$
MS(T) = \frac{|KILL|}{|LIVE| + |KILL|} = \frac{5}{0+5} = 1
$$

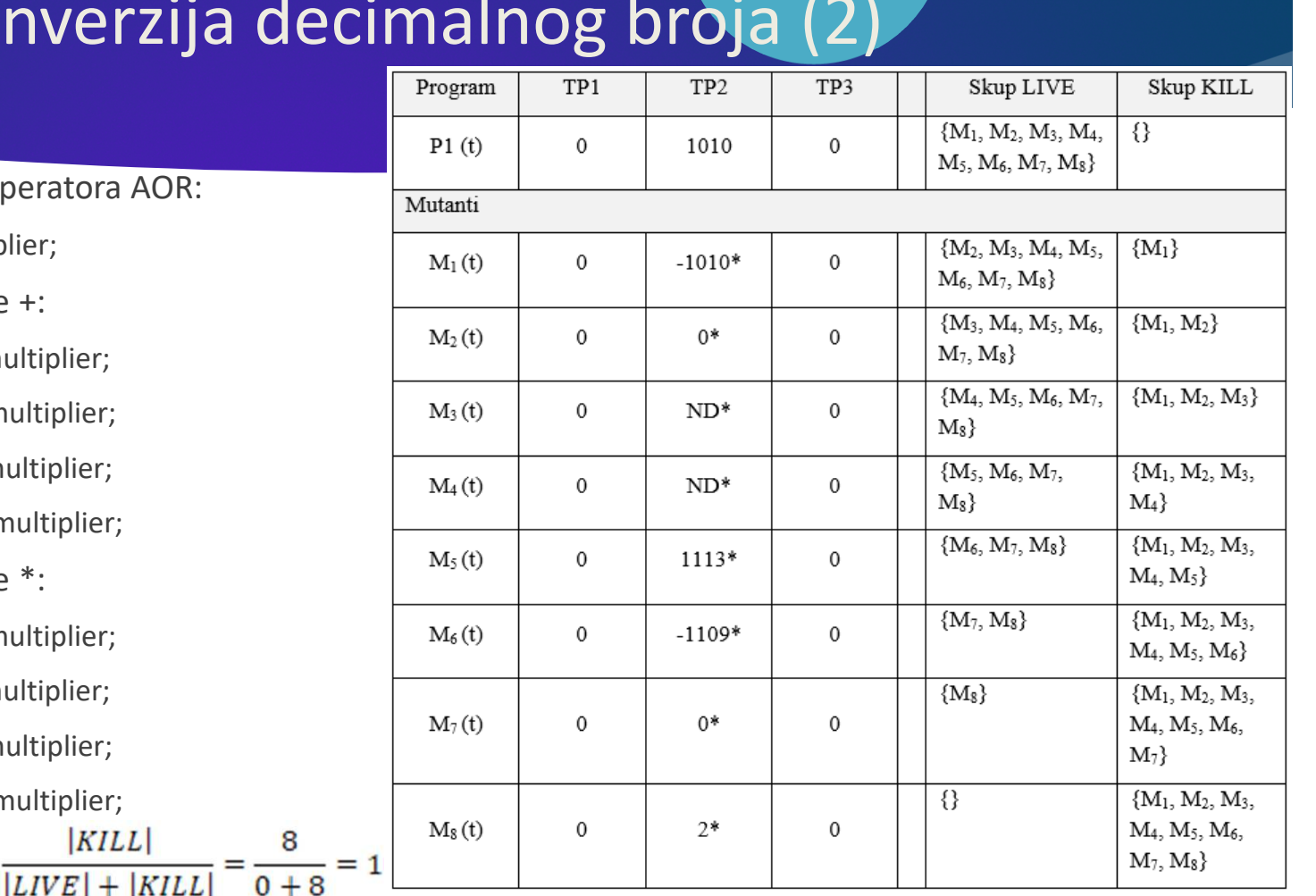

16

#### Zadatak 3 - Konv

- $\blacktriangleright$ U slučaju korišćenja relacionog operatora
	- result = result + residue  $*$  multiplier;
- $\blacktriangleright$  Mutanti prvog reda kod operacije +:
	- M1) result = result residue \* multiplier;
	- $\blacktriangleright$ M2) result = result  $*$  residue  $*$  multip
	- $\blacktriangleright$ M3) result = result / residue  $*$  multi
	- $\blacktriangleright$ M4) result = result % residue  $*$  multi
- $\blacktriangleright$  Mutanti prvog reda kod operacije \*:
	- $\blacktriangleright$ M5) result = result + residue + multipliers
	- $\blacktriangleright$ M6) result = result + residue - multip
	- $\blacktriangleright$ M7) result = result + residue / multi
	- $\blacktriangleright$ M8) result = result + residue % multi

 $MS(T)$